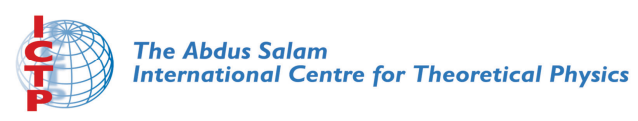

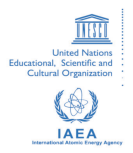

**1967-9**

#### **Advanced School in High Performance and GRID Computing**

*3 - 14 November 2008*

**Using Compilers and Profilers to Optimize your Code for Performance.**

COZZINI Stefano *CNR-INFM Democritos c/o SISSA via Beirut 2-4 34014 Trieste ITALY*

**Advanced School in \dvanced School iı**<br>High Performance **and GRID Computing and GRID**

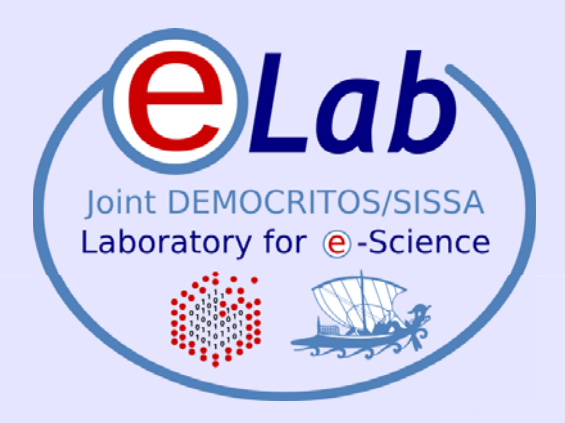

# **OPTIMIZATION TECHNIQUE**

**Stefano Cozzini**

**CNR-INFM DEMOCRITOS, Trieste**

ICTP HPC School 2008 – Trieste, Italy - November 03-14, 2008 ICTP HPC

## **Agenda: Agenda:**

- Introduction
- $\bullet$  Performance and evaluating process (Profiling and timing your code)
- $\bullet$ • Optimization techniques
- $\bullet$  General Performance techniques
	- Use of Libraries: see next lecture..

### **Introduction Introduction**

- Discuss how to measure performances of your cluster/system
- $\bullet$  Discuss performance tuning techniques common to most modern architecture (mainly 32/64 bit commodity processor)
- Using optimization techniques users have control over
	- Code modification
	- Compiler options
- Optimization is a dirty work (and dangerous one for your code...)
- Compiler is your best friend..

### **Memory hierarchy Memory hierarchy**

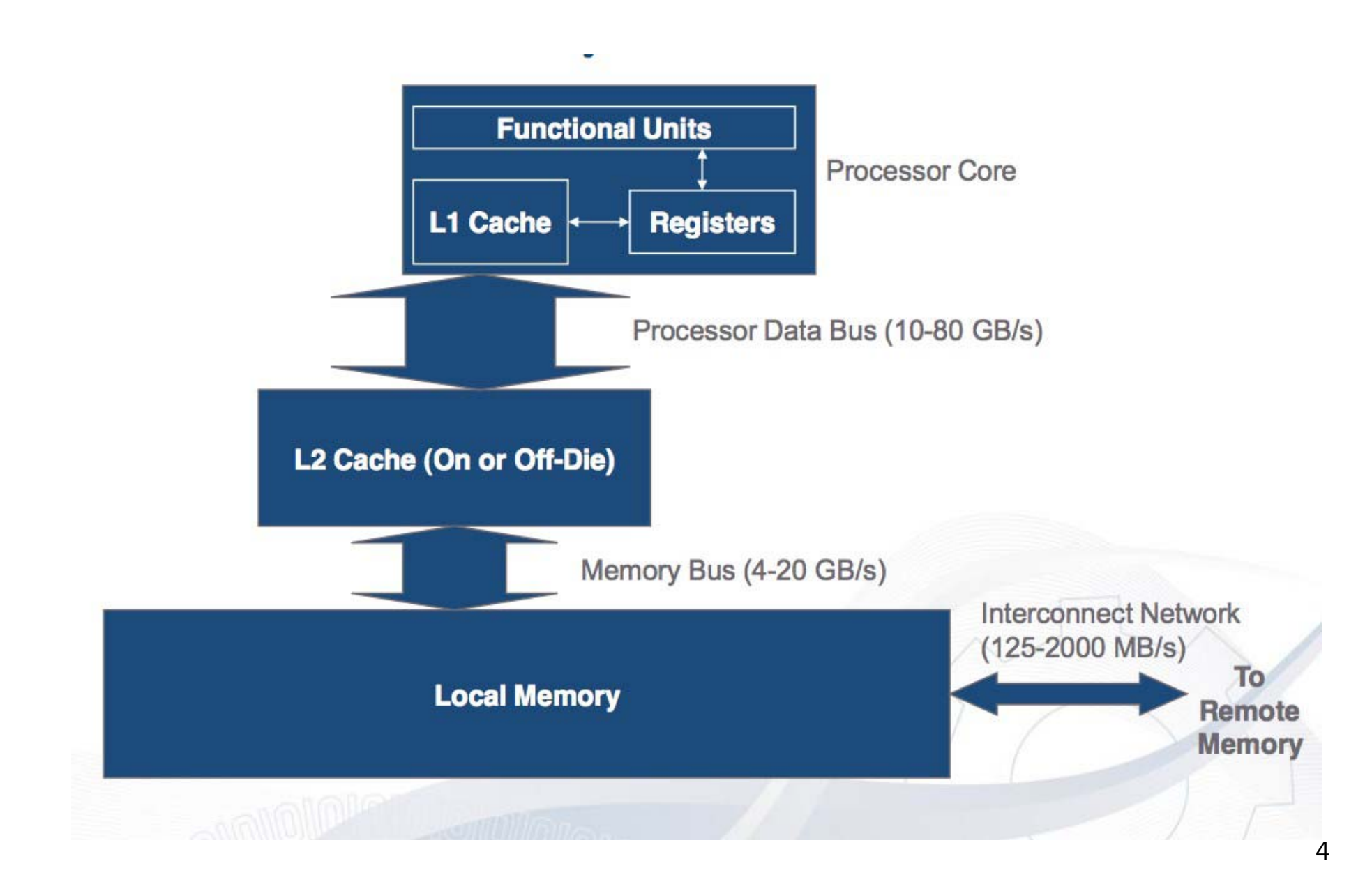

## **Locality of Reference Locality of Reference**

- **Most programs have a high degree of locality in their accesses**
- Memory hierarchy tries to exploit locality

### - **Temporal locality:**

Recently referenced items (instr or data) are likely to be referenced again in the near future:

-iterative loops, subroutines, local variables

-working set concept

### - **Spatial locality:**

programs access data which is near to each other:

-operations on tables/arrays

-cache line size is determined by spatial locality

### - **Sequential locality:**

processor executes instructions in program order: -branches/in-sequence ratio is typically 1 to 5

### **Performance Evaluation process Performance Evaluation process**

- Monitoring System:
	- Use monitoring tools to better understand your machine's limits and usage
		- is the system limit well suited to run my application ?
	- Observe both overall system performance and single-program execution characteristics. Monitoring your own code
		- Is the system doing well ? Is my program running in a pathological situation ?
- Monitoring your own code:
	- Timing the code:
		- timing a whole program (time command :/usr/bin/time)
		- timing a portion (all portions) of the program
	- Profiling the program

# **What to measure ?**

- Scire est Mensurare J.Keppler
- $\bullet$  Examples:
	- Elapsed execution time of (part of) a program
		- Which algorithm runs faster in practice?
	- Number of instructions executed, absolute total or rate per second
		- Compare to theoretical peak performance e.g. instructions per cycle (IPC)
	- Rate of floating point operations per second (Mflops)
		- Compare to theoretical or sustained Mflops peak performance
	- System events, e.g. cache hits, system calls
		- Determine how much and when/where overhead occurs
	- Communication latency
	- Reorganize communications and computation (improve latency hiding)
	- Parallel speedup
		- How effective is parallelism?

### **Useful Monitoring Commands (Linux)**

- $\bullet$ **Uptime(1)** returns information about system usage and user load
- $\bullet$ **ps(1)** lets you see a "snapshot" of the process table
- $\bullet$ **top** process table dynamic display
- $\bullet$ free memory usage
- $\bullet$ **vmstat** memory usage monitor

### **Monitoring your own code (time) Monitoring your own code (time)**

NAME

time - time a simple command or give resource usage

**SYNOPSIS** 

time [options] command [arguments...]

**DESCRIPTION** 

 The time command runs the specified program command with the given arguments. When command finishes, time writes <sup>a</sup> message to standard output giving timing statistics about this program ..

```
---+time./a.out
 [program output]
```

```
real 0m1.361suser 0m0.770s
```
sys 0m0.590s user time: Cpu-time dedicated to your program sys time: time used by your program to execute system calls real time: total time aka walltime

## **User/System/Walltime**

- Real time (or wall clock time) is the total elapsed time from start *to end of a timed task*
- CPU user time is the time spent executing in user space
	- Does not include time spent in system (OS calls) and time spent executing other processes
- CPU system time is the time spent executing system *calls (kernel code)*
	- System calls for I/O, devices, synchronization and locking, threading, memory allocation
	- Typically does not include process waiting time for non-ready devices such as disks
- CPU user time + CPU system time < real time
	- CPU percentage spent on process = 100% \* (user+system) / real

### **a top disaster: swapping.. a top disaster: swapping..**

#### -virtual or swap memory:

This memory, is actually space on the hard drive. The operating system reserves a space on the hard drive for "swap space".

• time to access virtual memory VERY large:

- this time is done by the system not by your program !

-sometimes the system assumes a killer to kill your program.. (oom killer)

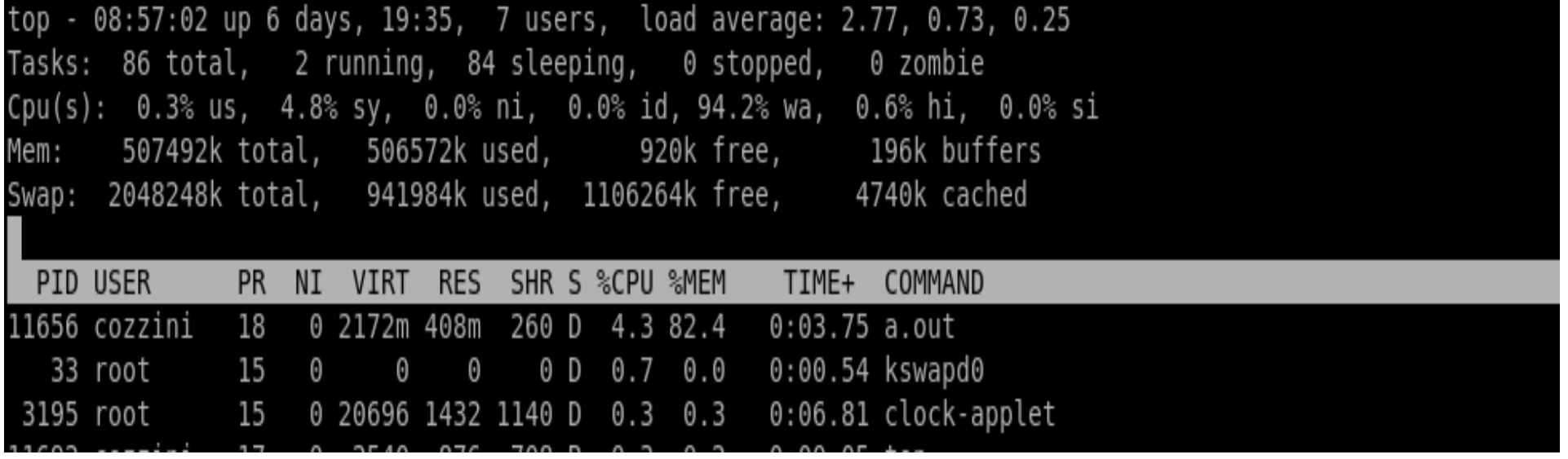

### **top disaster example (1) top disaster example (1)**

```
[cozzini@stroligo optimization]$ /usr/bin/time ./a.out
 provide an integer (suggested range 100-250)
 larger values can be very memory and time-consuming
300 inizialisation time= 11.78720810.86user 0.98system 0:14.22elapsed 83%CPU (0avgtext+0avgdata 0maxresident)k
0inputs+0outputs (5major+106090minor)pagefaults 0swaps
```

```
[cozzini@stroligo optimization]$ /usr/bin/time ./a.out
 provide an integer (suggested range 100-250)
 larger values can be very memory and time-consuming
320Command terminated by signal 2
0.18user 1.81system 0:29.27elapsed 6%CPU (0avgtext+0avgdata 0maxresident)k
0inputs+0outputs (5846major+170788minor)pagefaults 0swaps
```
### **top disaster example (2) top disaster example (2)**

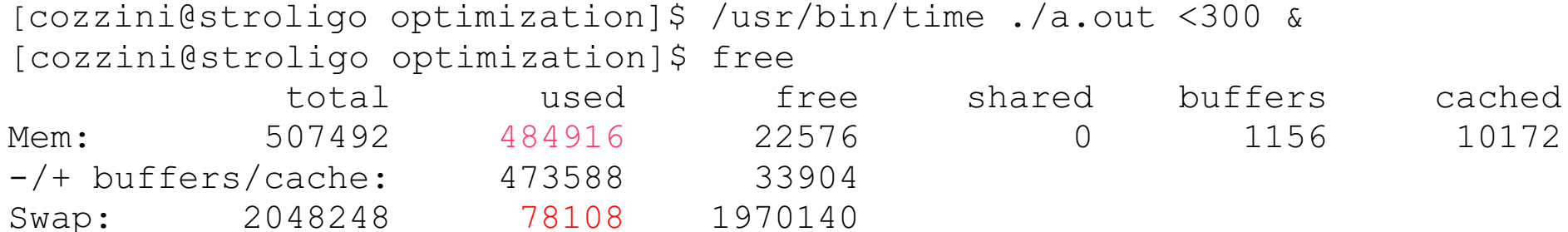

[cozzini@stroligo optimization]\$ /usr/bin/time ./a.out <320 & [cozzini@stroligo optimization]\$ free

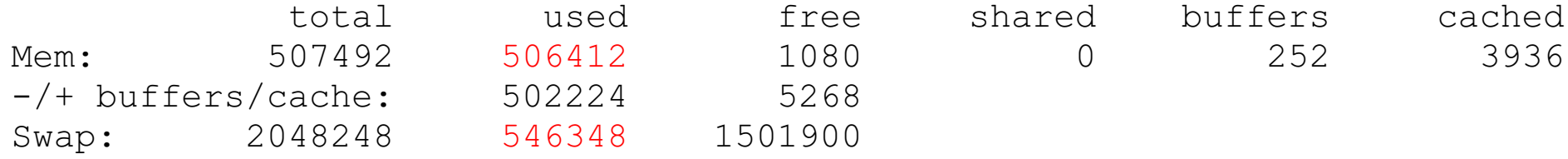

# **Timing portion of the code Timing portion of the code**

- Record the time before portion A
- $\bullet$ • execute portion A
- record the time after portion A
- $\bullet$ • print/save the difference in time for subsequent analysis

```
clock t c0, c1;
c0 = clock();
  section to code.. c1 = clock();
 cputime = (c1 - c0) / (CLOCKS PER SEC);
```
• C function to compute time:

– clock

- Fortran90 function to compute time:
	- cpu\_time routine (f95)

```
call cpu_time(t0)
```
 section to code.. call cpu time(t1) cputime =  $(t1 - t0)$ 

### **Well** written codes have their own timing **report.. report..**

 $\overline{C}$  !!Specific TIMING for section: MD INTEGRATION !!!!!!!!!! !Serial subroutines : !section times avg-time max(PE) min(PE) !vscale 2 0.0600 0.0600( 0) 0.0600( 0) !scanpairs prot 100 72.5500 72.5500 (0) 72.5500 (0)  $!vertex$  prot 100 2.2600 2.2600( 0) 2.2600( 0) !link list 7 70.2900 70.2900( 0) 70.2900( 0) !spme\_prot 100 727.8700 727.8700( 0) 727.8700( 0) !fill charge gri 100 214.5000 214.5000 (0) 214.5000 (0) !fft back 100 79.2700 79.2700 0) 79.2700 0)  $!scalar sum$  100 43.2400 43.2400( 0) 43.2400( 0) !fft forw 100 78.8400 78.8400( 0) 78.8400( 0)  $!$ grad sum  $100$  303.6600 303.6600( 0) 303.6600( 0) !ewcorr prot 100 24.4000 24.4000 0) 24.4000 0) !ewald3 prot 5870100 15.4300 15.4300 ( 0) 15.4300 ( 0) !pair force prot 100 0.0000 0.0000( 0) 0.0000( 0) !srfew2 prot 5855979 817.5300 817.5300 ( 0) 817.5300 ( 0) !dihfrc prot  $100$  3.0800 3.0800( 0) 3.0800( 0)

### **Processes/programs Processes/programs**

- A *CPU bound* process is compute intensive
	- Very few I/O operations
	- Execution speed of algorithm is determined by CPU
	- Use performance profiling
- A Memory bound process is memory intensive
	- Limited I/O operations and large memory footprint
	- Execution speed is determined by Memory performances
	- Use performance profiling with RAM checkers
- An *I/O bound* process is I/O intensive
	- Process includes I/O operations such as file access, message passing over network
	- Execution speed is limited by system's I/O latencies
	- Performance analysis method depends on I/O operations:operations on file on disk, messages over pipes and sockets,

### **Analysis Techniques Analysis Techniques**

- $\bullet$ • there are three generally available techniques for analyzing code performance:
	- Compiler reports and listings
	- Profiling
	- Hardware performance counters

### **Compiler Reports and Listings Compiler Reports and Listings**

- Compilers on most modern high performance computers are capable of doing a wide range of optimizations,
- By default, compilers generally do not describe in much detail what kinds of optimizations they were able to perform on a given piece of code.
- However, many compilers will optionally generate optimization reports and/or listing files.
	- Optimization reports are typically sent to **stderr** at compile time and contain messages describing what optimizations could or could not be applied at various points in the source code.
	- Listing files usually consist of a listing of the source code with messages about optimizations interspersed through the listing.

# **Reporting and Listing Compiler Options**

### **GNU compilers**

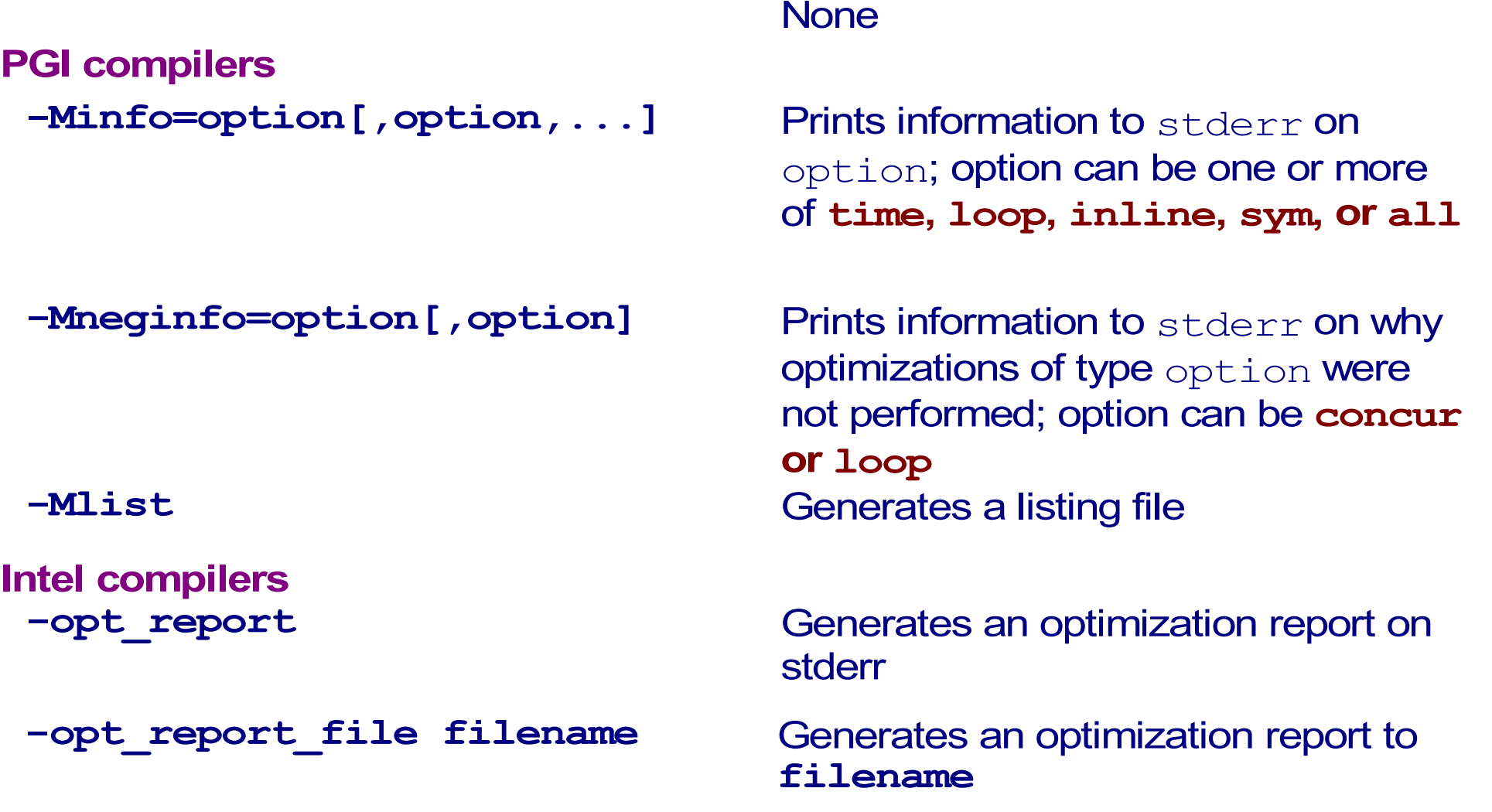

05/11/08

# **Profiling Profiling**

05/11/08

- Profiling is an approach to performance analysis in which the amount of time spent in sections of code is measured (using either a sampling technique or on entry/exit of a code block) and presented as a histogram.
- This allows a developer to identify the routines which are taking the most execution time, as these are typically the best candidates for optimization.
- Profiling can done at varying levels of granularity:
	- Subroutine
	- Basic block
	- Source code line
- Profiling usually requires special compilation.
	- The specially compiled executable will generate a file containing execution profile data as it runs.
	- This data file can be analyzed after the code is run
	- a profiling analysis program should be employed

### **Profiling Compiler Options Profiling Compiler Options**

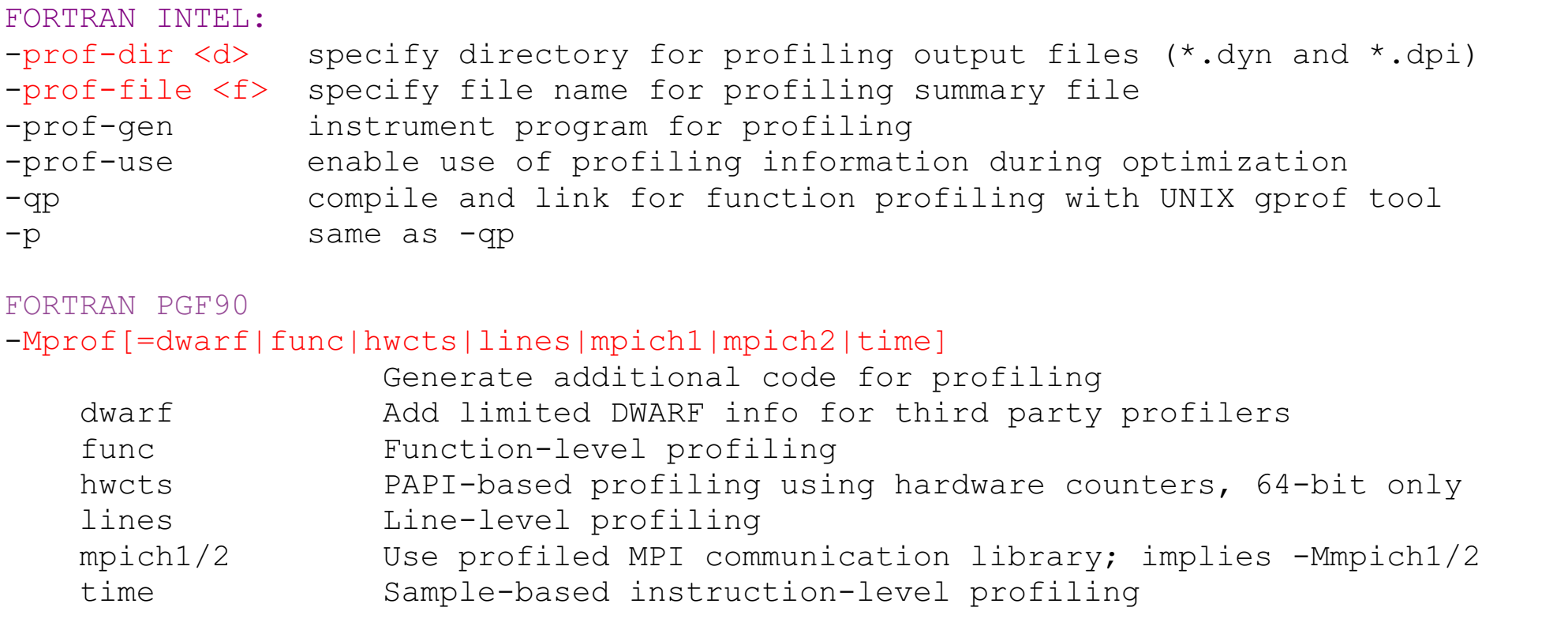

GNU:

-p Generate extra code to write profile information suitable for the analysis progr prof.

-pg Generate extra code to write profile information suitable for the analysis program gprof.

### **Demo: Profiling (g95) Demo: Profiling (g95)**

```
program profiled
   integer,parameter :: N=1000,ntimes=100
   real,dimension(N,N) :: b,c,d
   real,dimension(N) :: a
  real :: begin,end
   real,dimension(2) :: rtime
   call random_number(b)
   call random_number(c)
  call random_number(d)
   begin=dtime(rtime)
   do it=1,ntimes
    do i=1,Na(j)=myvsum(b,j)+myvprod(c,j)*myvsum(d,j)
     end doif (mod(it,100).eq.0) write (*,*) a(1),b(1,1),c(1,1),d(1,1)
   end do end=dtime(rtime)
  write (*,*) "loop time = ", end, " seconds"
  flops = (ntimes*N*(3*N+2))/end*1.0e-6write (*,*) "loop ran at ", flops, " MFLOPS"
```
### **Demo: Profiling (g95, con't) Demo: Profiling (g95, con't)**

contains

```
real function myvsum(x, j)real,dimension(N,N),intent(IN) :: x
  integer,intent(IN) :: j
 myvsum=x(1,j)do i=2,Nmyvsum=myvsum+x(i,i) end doend function myvsum
real function myvprod(x,i)real,dimension(N,N),intent(IN) :: x
  integer,intent(IN) :: j
 myvprod=x(1, j)do i=2,N myvprod=myvprod*x(i,j)
  end doend function myvprod
```

```
end program profiled
```
### **Demo: Profiling (g95 con't) Demo: Profiling (g95 con't)**

[cozzini@stroligo optimization]\$ g95 -pg profiled.f90 [cozzini@stroligo optimization]\$ ./a.out [cozzini@stroligo optimization]\$ gprof a.out gmon.out Flat profile:

Each sample counts as 0.01 seconds.

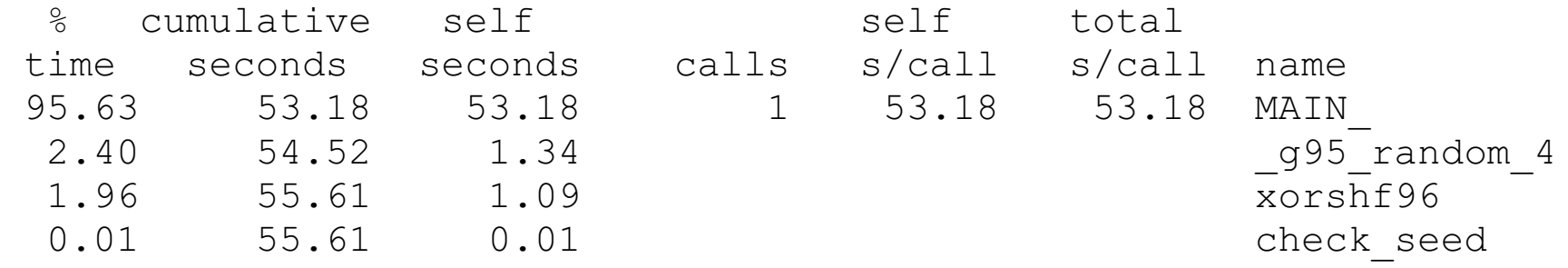

 $\frac{1}{2}$  the percentage of the total running time of the time program used by this function.

cumulative a running sum of the number of seconds accounted seconds for by this function and those listed above it.

### **Hardware Performance Counters Hardware Performance Counters**

- Most modern microprocessors have one or more event counters which can be used to count low level processor events such as floating point operations, cache line misses, and total instructions executed.
- The output from these counters can be used to infer how well a program is utilizing the processor.
- In many cases, there are utilities for accessing these hardware counters, through either a library or a command line timing interface.

### ADVANCED TOPIC FOR II WEEK ACTIVITY

## **How to optimize... How to optimize...**

- $\bullet$ • Iterative optimization
	- 1. Check for correct answers (program must be correct!)
	- 2. Profile to find the hotspots, e.g. most time-consuming routines
	- 3. Optimize these routines using compiler options, compiler directives (pragmas), and source code modifications
	- Repeat 1-3
- Optimizing the hotspots of a program improves overall performance
- Programs with "flat profiles" (flat timing histogram)
	- Programs with lots of routines that each take a small amount of time are difficult to optimize

### **Optimization Methodology**

- $\bullet$ • Optimize one loop/routine at a time
- $\bullet$ • Start with the most time consuming routines
- Then the second most....
- Then the third most....
- $\bullet$ Parallelise your program..

### **Optimization Techniques**

- $\bullet$  There are basically three different categories:
	- Improve memory performance (The most important)
		- Better memory access pattern
		- Optimal usage of cache lines (improve spatial locality)
		- Re-usage of cached data (improve temporal locality)
	- Improve CPU performance
		- Create more opportunities to go superscalar (high level)
		- Better instruction scheduling (low level)
	- Use already highly optimized libraries/subroutines

### **Where to optimize ?**

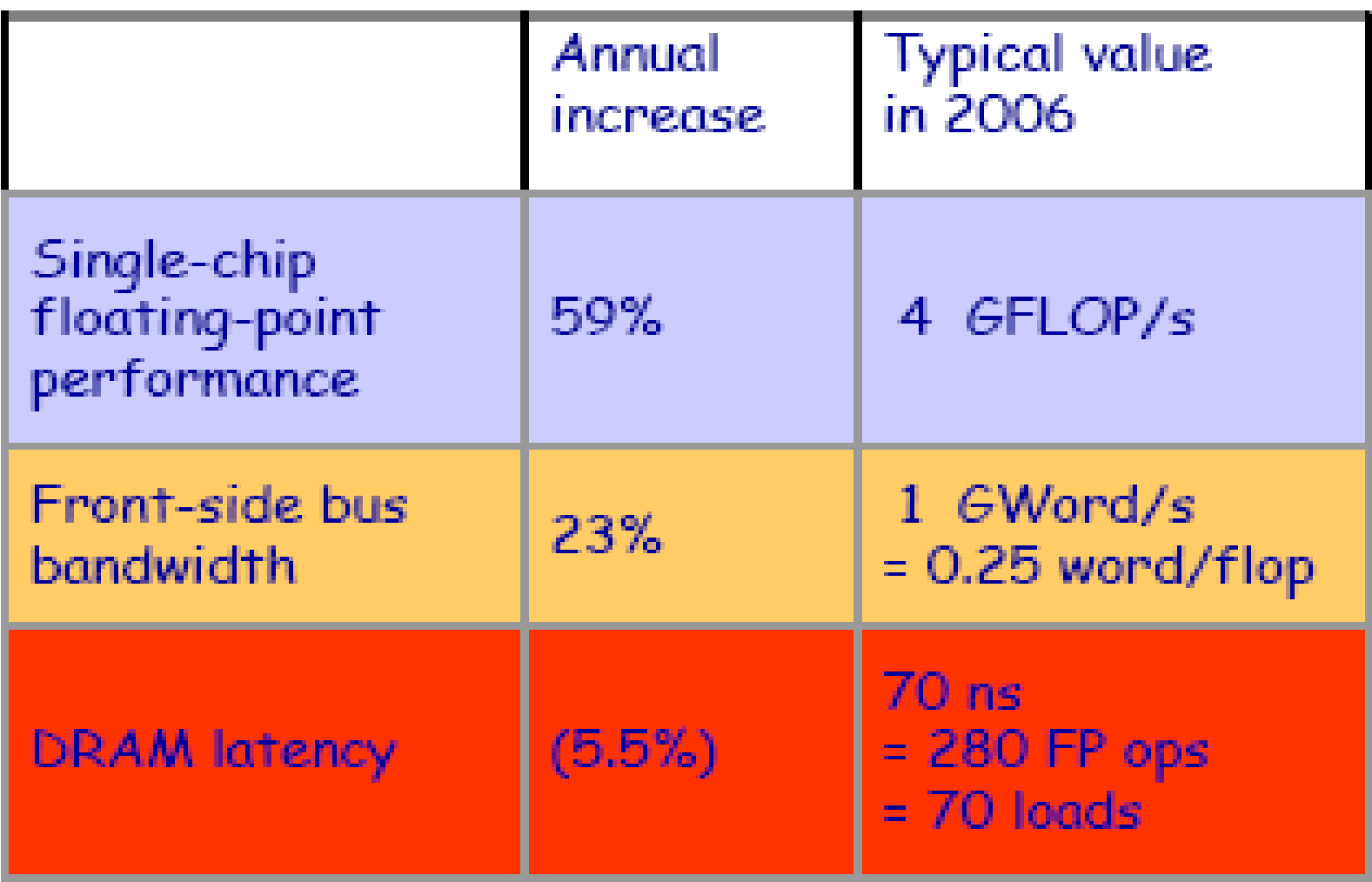

### **Optimization Techniques for memory**

- $\bullet$ Loop Interchanges
- Effective Reuse of Data Cache
- $\bullet$ Loop Unrolling
- $\bullet$ • Loop Fusion/Fission
- $\bullet$ • Prefetching
- $\bullet$ • Floating Point Division

### **Storage in Memory**

The storage order is language dependent:

Fortran stores "column-wise"

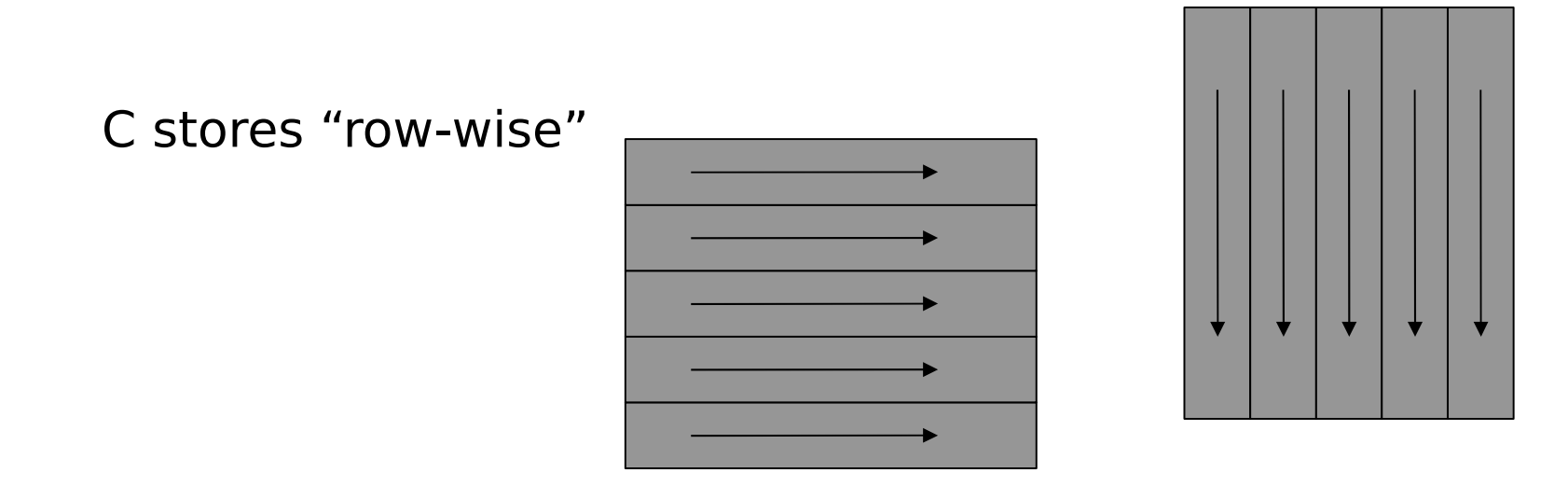

Accessing elements in storage order greatly enhances the performance for problem sizes that do not fit in the cache(s) (spatial locality: stride 1 access )

### **Array Indexing Array Indexing**

There are several ways to index arrays:

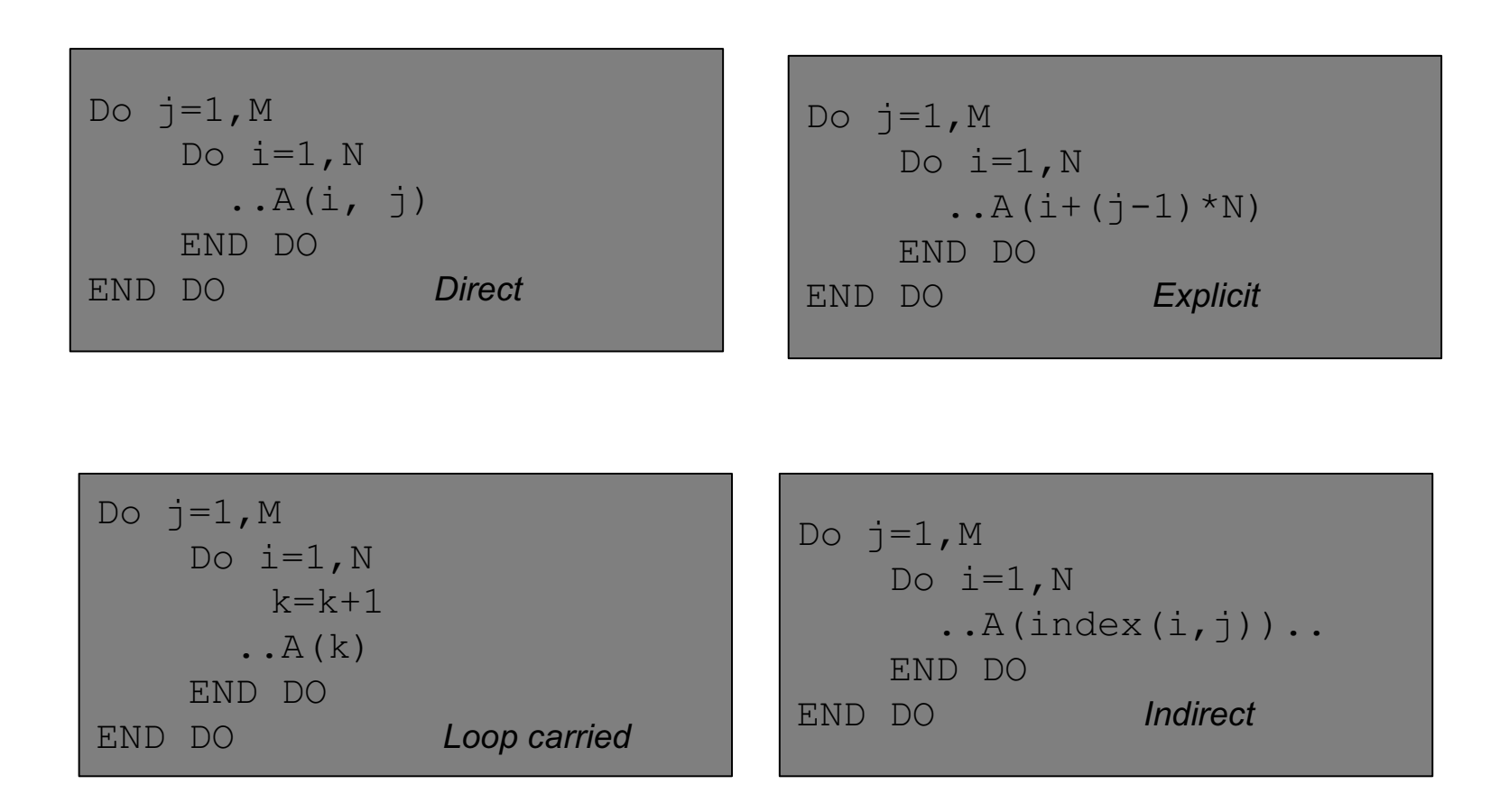

The addressing scheme can (and will) have an impact on the performance

05/11/08

### **Data Dependencies Data Dependencies**

- $\bullet$  Independent instructions can be scheduled at the same time on the multiple execution units in superscalar CPU.
- $\bullet$ Independent operations can be (software) pipelined on the CPU

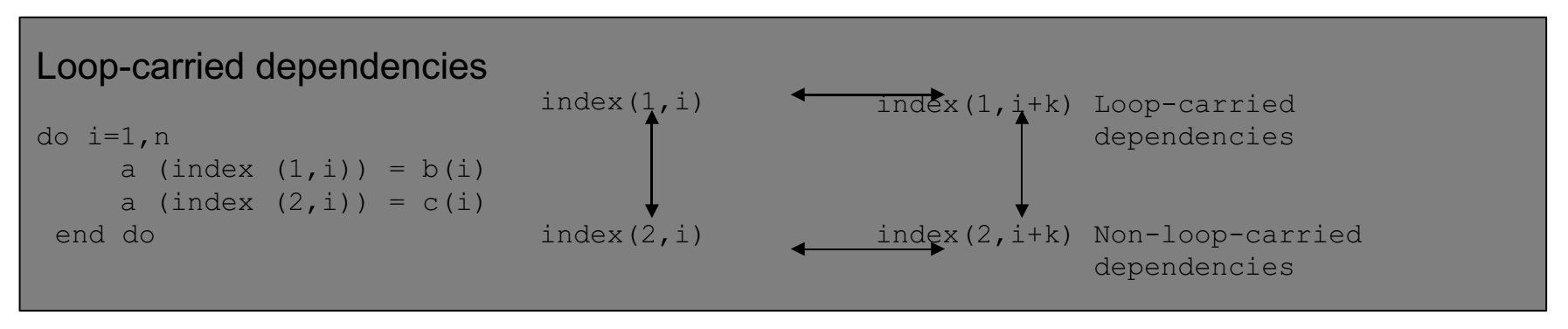

-

- -Standard prog language (F77/F90/C/C<sub>++</sub>) do not provide explicit information on data dependencies.
- $\bullet$  Compilers assume worse case for the data dependencies: -problem for indirectly addressed arrays in Fortran -problem for all pointers C

### **Loop Interchange Loop Interchange**

Basic idea: In a nested loop, examine and possibly change the order of the loop

Advantages:

- Better memory access patterns (leading to improved cache and memory usage)
- Elimination of data dependencies (to increase the opportunities for CPU optimization and parallelization)

Disadvantage:

May make a short loop innermost (which is not good for optimal performances

### **Loop Interchange - Example 1 Loop Interchange - Example 1**

DO  $i=1,N$ DO  $j=1,M$  $C(i, j) = A(i, j) + B(i, j)$  END DOEND O

### Original **Interchanged** loops

DO  $j=1$ , M DO  $i=1,N$  $C(i, j) = A(i, j) + B(i, j)$  END DOEND DO

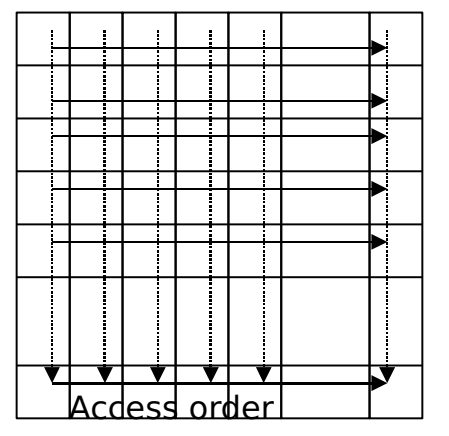

 $\rightarrow$  Storage order

H. -11 - 1  $\overline{\textbf{v}}$ 

05/11/08
#### **Loop Interchange in C Loop Interchange in C**

In C, the situation is exactly the opposite

interchange and  $\mathbf{r}$  is a set of the set of the set of the set of the set of the set of the set of the set of the set of the set of the set of the set of the set of the set of the set of the set of the set of the set o for  $(i=0; i < M; i++)$ for  $(i=0; i< N; i++)$  $C[i][j] = A[i][j] + B[i][j];$ 

for  $(i=0; i < N; i++)$ for  $(i=0; i< N; i++)$  $C[i][j] = A[i][j] + B[i][j];$  for  $(j=0; j < M; j++)$ for  $(i=0; i< N; i++)$  $C[j][i] = A[j][i] + B[j][i];$ 

- The performance benefit is the same in this case
- - In many practical situations, loop interchange is much easier to achieve than index reversal

#### **Loop Interchange – Mnemonic rule**

- $\bullet$ • With row-major, the column or "rightmost" index varies most quickly (C/C+)
- $\bullet$  With column-major, the row of "leftmost" index varies most quickly.(Fortran/F90)

#### **Loop Interchange - Example 2 Loop Interchange - Example 2**

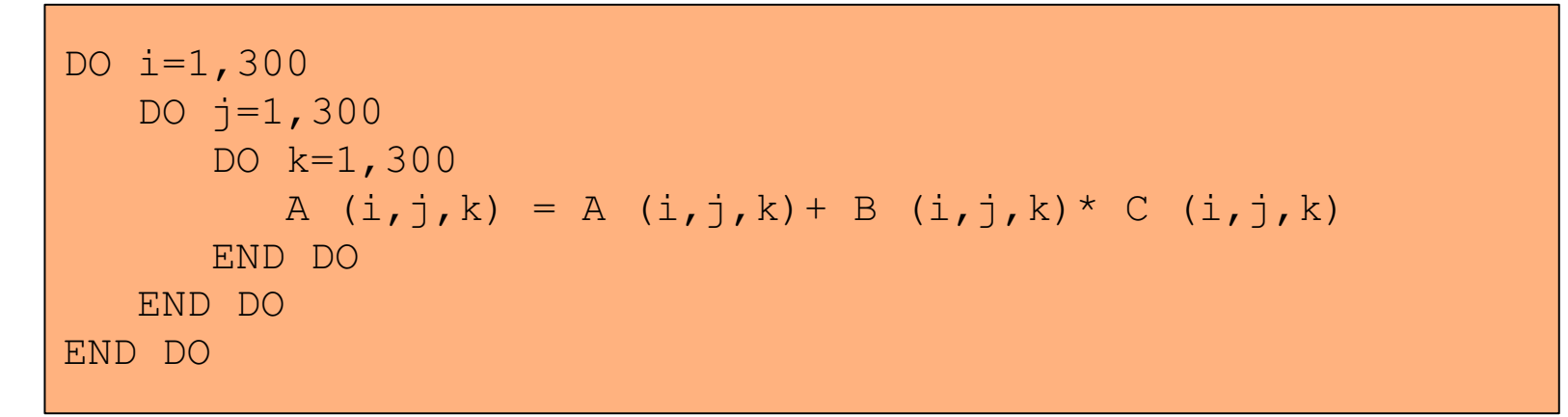

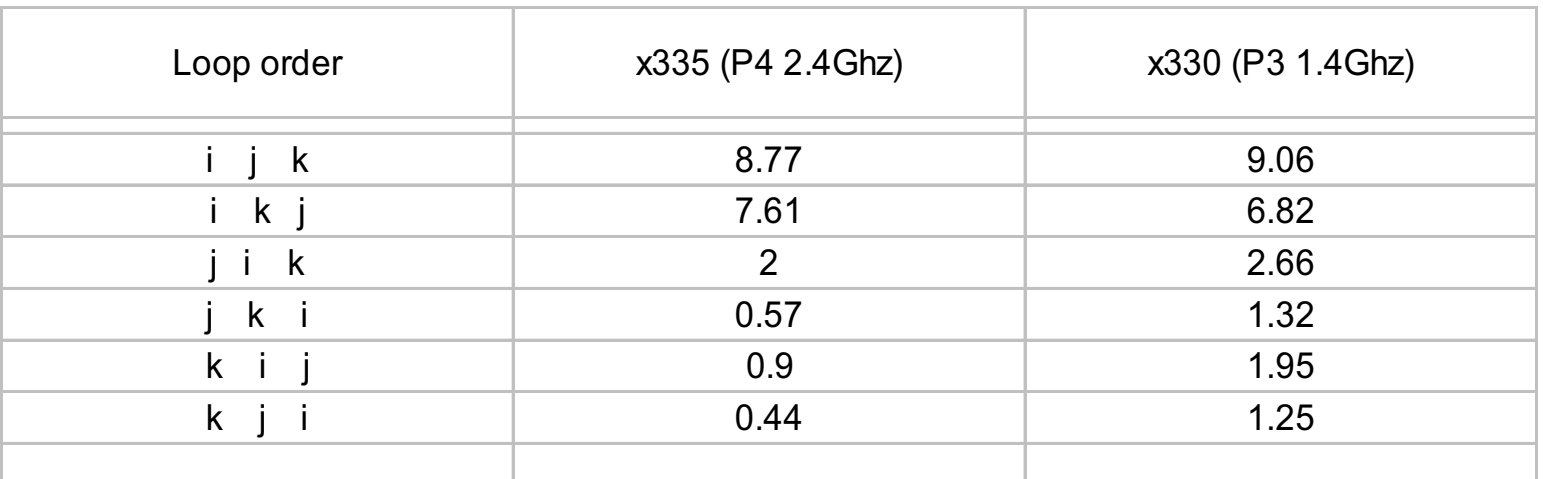

#### Timings are in seconds

#### 05/11/08

#### **Loop Interchange Compiler Options Loop Interchange Compiler Options**

#### **GNU compilers:**

**PGI compilers:**

**-Mvect**

**Intel compilers:**

**None** 

 Enable vectorization, including loop interchange

**-O3** Enable aggressive optimization, including loop transformations

> TEST IF WHAT THEY CLAIM TO DO IS WHAT THEY ACTUALLY DO

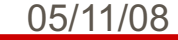

### **Cache Thrashing Cache Thrashing**

- Typical problem in code performance is cache thrashing. **Cold**
- Cache trashing happens when data in cache are rewritten and C. fully reused.
- In the previous case, the cache thrashing was minimized by loop **CLA** interchange.
- Another optimization technique aimed at minimizing cache  $\mathcal{L}$ thrashing is COMMON block padding.
- consider:  $a(i) + b(i) = c(i)$  $\mathbf{a}$

05/11/08

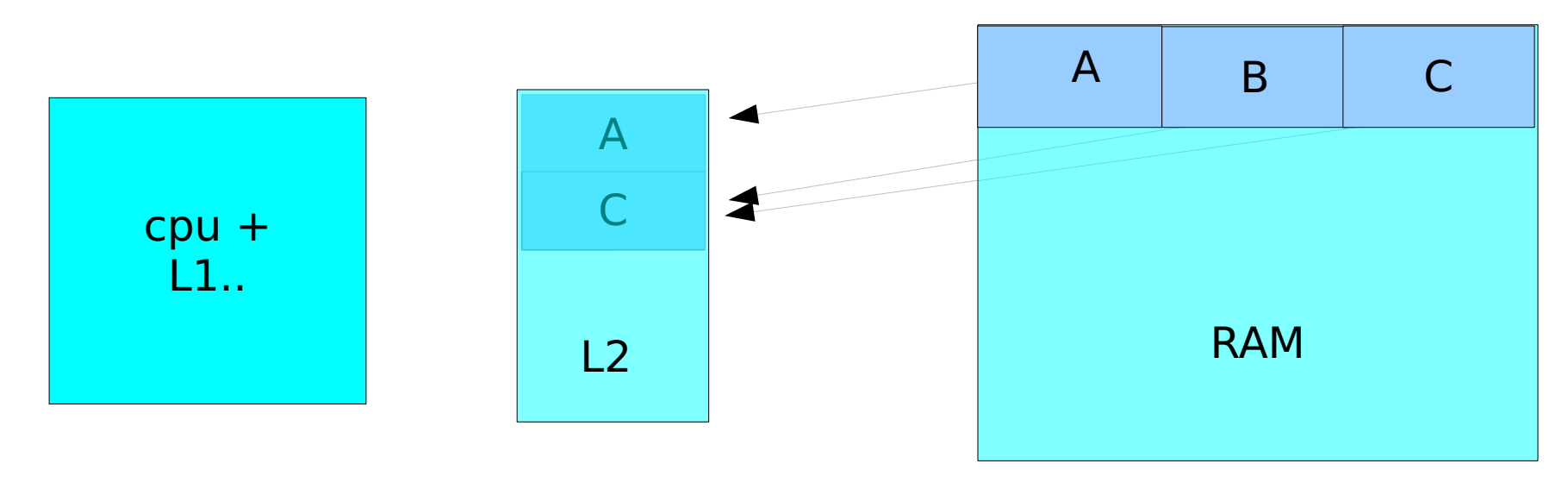

#### **demo on cache trashing demo on cache trashing**

- In the next two programs arrays  $\mathtt b$  and  $\mathtt c$  both fill the cache so when  $\mathcal{A}$ they are used in the addition loop considerable cache thrashing occurs as  $c(1)$  knocks out the line  $b(1)$  is in, then  $b(2)$  knocks out the line  $c(1)$  was in and so on.
- **The second program illustrates the use of common-block padding.** By putting a fake array -  $space(4)$  - between  $b$  and  $c$  in the COMMON block we shift the memory addresses of  $\mathtt b$  and  $\mathtt c$  and thus shift the cache lines they map to. Arrays  $\mathtt b$  and  $\mathtt c$  no longer collide in the cache.

#### **Demo: Cache Thrashing Demo: Cache Thrashing**

```
program thrash 
  integer,parameter :: N=4*1024*1024
  real,dimension(N) :: c,b,a
  real:: begin,end
  real,dimension(2):: rtime
 common/saver/a,b,c
!DIR$ CACHE_ALIGN /saver/
  call random_number(b)
  call random_number(c)
  begin=dtime(rtime)
 do i=1,Na(i) = b(i) + c(i) end do end=dtime(rtime)
  print *,'my loop time (s) is ',end
  flop=N/end*1.0e-6
  print *,'loop runs at ',flop,' MFLOP'
 print *,a(1),b(1),c(1) end program thrash
```
Considerable cache thrashing occurs as **c(1)** knocks out the line **b(1)** is in, then **b(2)** knocks out the line **c(1)** was in and so on

# **Solution: COMMON Block Padding**

```
program pad
```

```
 integer,parameter :: N=4*1024*1024
   real,dimension(N) :: c,b,a
   real:: begin,end
   real,dimension(2):: rtime
   common/saver/a,b,space(4),c
!DIR$ CACHE_ALIGN /saver/
   call random_number(b)
   call random_number(c)
   begin=dtime(rtime)
  do i=1,Na(i)=b(i)+c(i) end do end=dtime(rtime)
   print *,'my loop time (s) is ',end
   flop=N/end*1.0e-6
   print *,'loop runs at ',flop,' MFLOP'
  print *,a(1),b(1),c(1) end program pad
```
By putting the fake array, **space(4)**, in the COMMON block, arrays **<sup>b</sup>** and **c** no longer collide in the cache.

#### **.2000000**

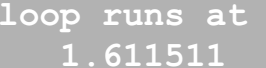

 **loop runs at 20.97152 MFLOP**

 **1.611511 0.9079230 0.7035879**

### **COMMON Block Padding Compiler Options Options**

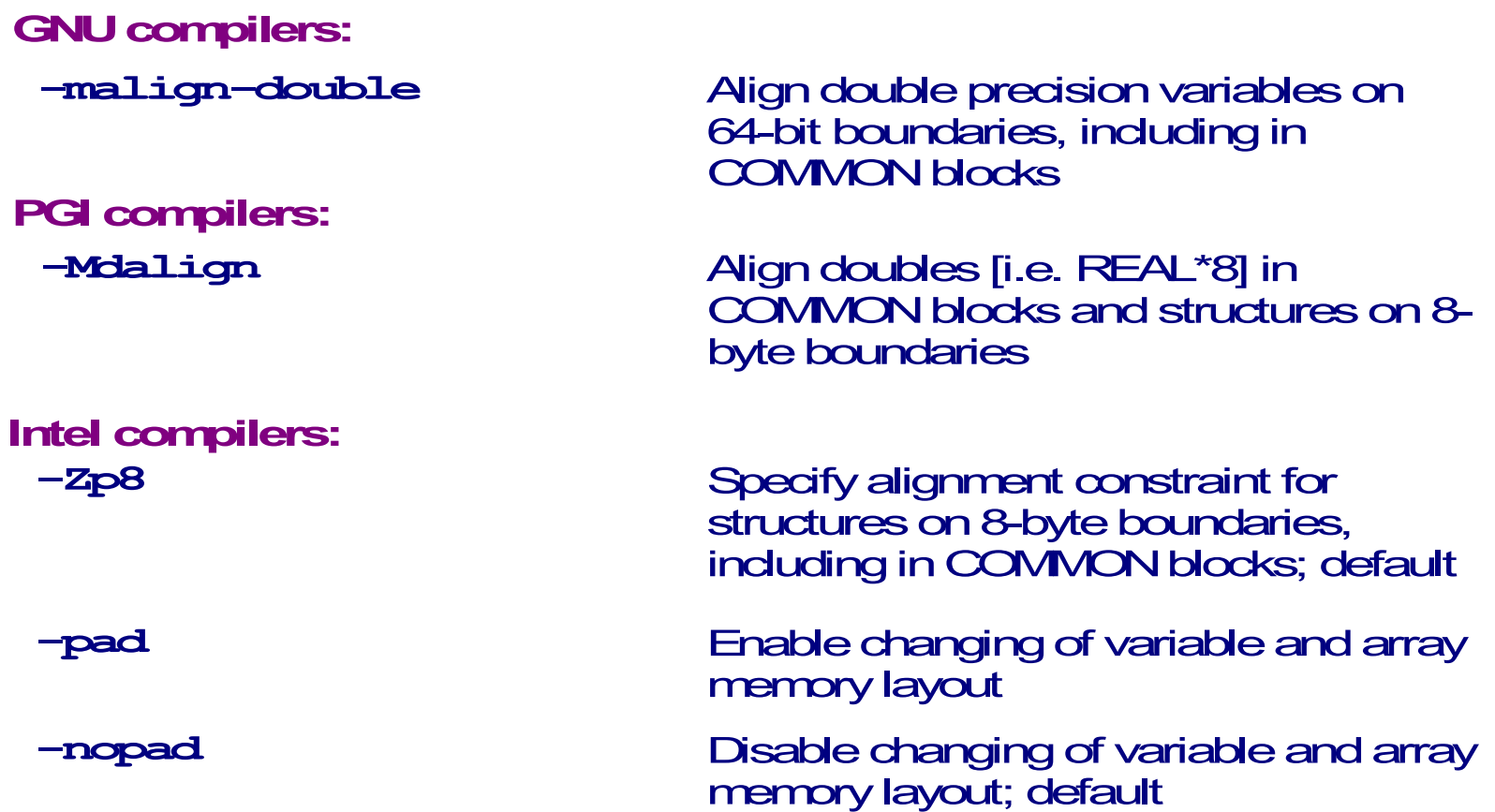

#### TEST IF WHAT THEY CLAIM TO DO IS WHAT THEY ACTUALLY DO

### **Prefetching Prefetching**

- $\bullet$ • Prefetching is the retrieval of data from memory to cache before it is needed in an upcoming calculation. This is an example of general optimization technique called latency hiding in which communications and calculations are overlapped and occur simultaneously.
- $\bullet$  The actual mechanism for prefetching varies from one machine to another.

#### **Prefetching Compiler Options Prefetching Compiler Options**

#### GNU:

#### -fprefetch-loop-arrays

If supported by the target machine, generate instructions to prefetch memory to improve the performance of loops that access large arrays.

#### PGI:

#### -Mprefetch[=option:n] -Mnoprefetch

 Add (don't add) prefetch instructions for those processors that support them (Pentium 4, Opteron); -Mprefetch is default on Opteron; -Mnoprefetch is default on other processors.

#### INTEL:

-O3 Enable -O2 optimizations and in addition, enable more aggressive optimizations such as loop and memory access transformation, and prefetching.

#### TEST IF WHAT THEY CLAIM TO DO IS WHAT THEY ACTUALLY DO

### **Demo: Prefetching () Demo: Prefetching ()**

```
program sum 
  integer,parameter :: N=5000,ntimes=20000
 real :: x(N), y(N) real:: begin,end
  real:: rtime(2)
  common/saver/x,y
!DIR CACHE_ALIGN
 call random number(x)
 call random number(y)begin=dtime(rtime)
  do it=1,ntimes
   do i=1,Ny(i) = x(i) + i end doif (mod(it,1000).eq.0) print *, x(1), y(1) end do end=dtime(rtime)
  print *,' my loop time (s) is ',end
  flop=(N*ntimes)/end*1.0e-6
  print *,' loop runs at ',flop,' MFLOP'
end program sum
```
### **Loop Unrolling Loop Unrolling**

- Loop unrolling is an optimization technique which can be applied to loops which perform calculations on array elements.
- Consists of replicating the body of the loop so that calculations are performed on several array elements during each iteration.
- Reason for unrolling is to take advantage of pipelined functional units. Consecutive elements of the arrays can be in the functional unit simultaneously.
- Programmer usually does not have to unroll loops "by hand" compiler options and directives are usually available. Performing unrolling via directives and/or options is preferable
	- Code is more portable to other systems
	- **Code is self-documenting and easier to read**
- Loops with small trip counts or data dependencies should not be unrolled!

# **Loop Unrolling (con't) Loop Unrolling (con't)**

#### Advantages:

- Can be done automatically by  $\mathcal{F}_{\mathcal{S}}$ compiler.
- Makes use of pipelined  $\mathcal{L}$ functional units.
- **Makes use of multiple** pipelined functional units on superscalar processors.
- **•** Compiler may be able to preload array operands into registers, hiding load latencies.

#### Disadvantages:

- **Limited number of FP** registers
	- Pentium III: 8
	- **Pantium 4: 8**
	- **a** Athlon: 8
	- Opteron: 4
	- **•** Itanium: 128(!)

## **Loop Unrolling Example Loop Unrolling Example**

 $\bullet$ Normal loop

do  $i=1,N$  $a(i) = b(i) + x * c(i)$ enddo

 $\bullet$ Manually unrolled loop

```
do i=1,N,4
   a(i) = b(i) + x * c(i)a(i+1)=b(i+1)+x*c(i+1)a(i+2) = b(i+2) + x * c(i+2)a(i+3)=b(i+3)+x*c(i+3)enddo
```
#### **Loop Unrolling Compiler Options Loop Unrolling Compiler Options**

**GNU compilers: -funroll-loops** Enable loop unrolling **PGI compilers: -Munroll-Munroll=c:N-Munroll=n:MIntel compilers: -unroll**

**-funroll-all-loops** Unroll all loops; not recommended Enable loop unrolling Unroll loops with trip counts of at least **<sup>N</sup>** Unroll loops up to **<sup>M</sup>** times Enable loop unrolling

 **-unrollM**

Unroll loops up to **<sup>M</sup>** times

#### TEST IF WHAT THEY CLAIM TO DO IS WHAT THEY ACTUALLY DO

### **Loop unrolling directives… Loop unrolling directives…**

```
program dirunroll
  integer,parameter :: N=1000000
  real,dimension(N):: a,b,c
  real:: begin,end
  real,dimension(2):: rtime
  common/saver/a,b,c
    call random_number(b)
    call random_number(c)
   x=2.5 begin=dtime(rtime)
!DIR$ UNROLL 4
   do i=1,Na(i) = b(i) + x * c(i) end do end=dtime(rtime)
   print \star, ' my loop time (s) is ', (end)
    flop = (2.0*N) / (end) *1.0e-6 print *,' loop runs at ',flop,' MFLOP'
   print *,a(1),b(1),c(1)end
```
### **Loop Fusion and Fission Loop Fusion and Fission**

Fusion: Merge multiple loops into one

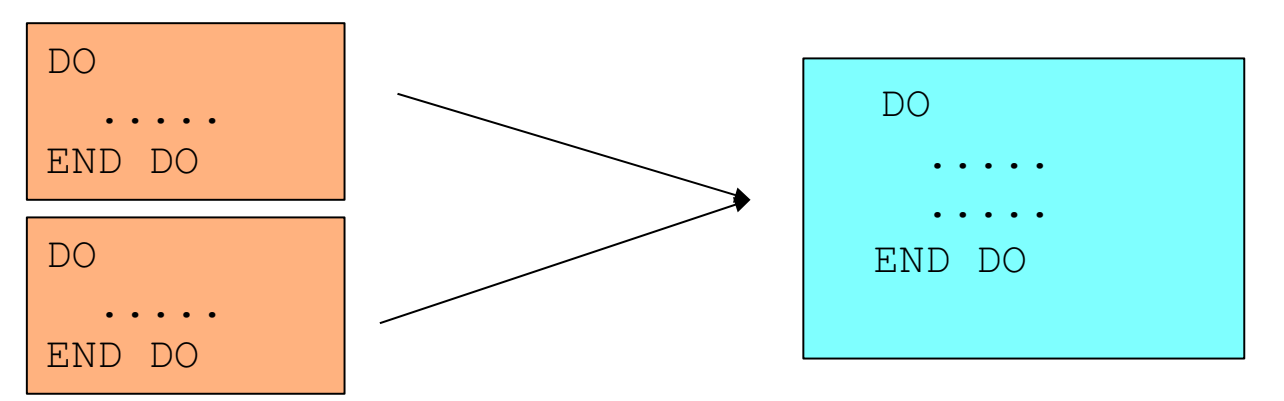

Fission: Split one loop into multiple loops

05/11/08

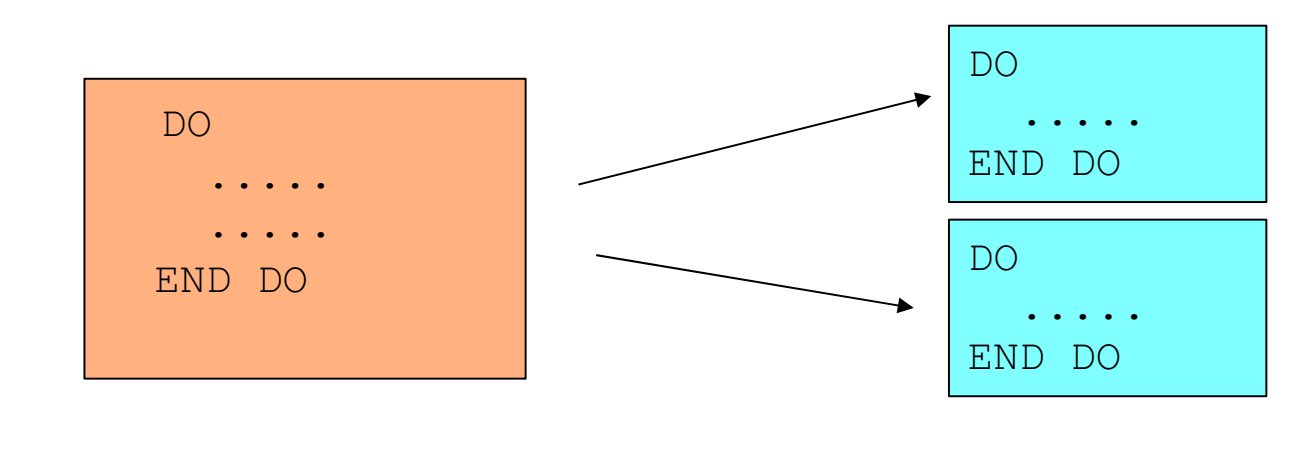

#### **Example of Loop Fusion Example of Loop Fusion**

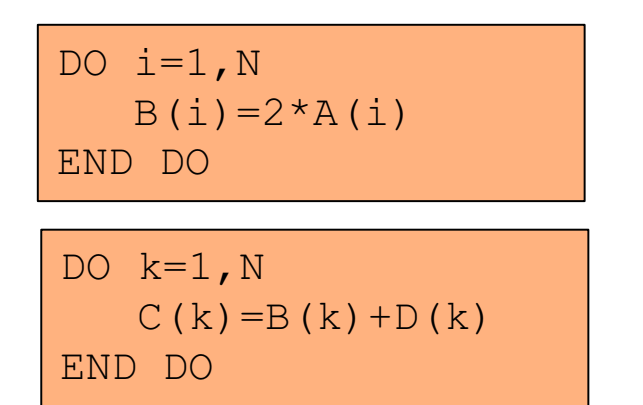

DO  $i i=1,N$  $B(ii) = 2*A(ii)$  $C(ii)=B(ii)+D(ii)$ END DO

Potential for Fusion: dependent operations in separate loops

Advantage:

- Re-usage of array B()

Disadvantages:

- In total 4 arrays now contend for cache space
- $\bullet$ More registers needed

#### **Example of Loop Fission Example of Loop Fission**

 DO ii=1,N  $B(i) = 2*A(i)$  $D(i) = D(i-1) + C(i)$ END DO

DO ii=1,N  $B(i_{1})=2*A(i_{1})$ END DODO ii=1,N  $D(i,i)=D(i,i-1)+C(i,i)$ 

END DO

Potential for Fission: independent operations in a single loop

Advantage:

- First loop can be scheduled more efficiently and be parallelised as well

Disadvantages:

- Less opportunity for out-of-order superscalar execution
- Additional loop created (a minor disadvantage)

## **Floating Point Division Floating Point Division**

- $\bullet$ • Floating point division is an expensive operation
	- Takes 22-60 CPs to complete (average about 32 CPs)
	- Usually not pipelined
	- According to the IEEE floating point standard, divisions **must** be carried out as such and not replaced with a multiplication by a reciprocal (even for division by a constant!)
- 5605/11/08 $\bullet$  A possible optimization technique is to "relax" the IEEE requirements and replace a division with multiplication by a reciprocal. Most compilers do this automatically at higher levels of optimization.

### **Floating Point Division Compiler Options Options**

#### GNU:

#### -funsafe-math-optimizations

 Allow optimizations for floating-point arithmetic that (a) assume that arguments and results are valid and (b) may violate IEEE or ANSI standards.

#### PGI:

#### --Kieee -Knoieee (default)

 Perform floating-point operations in strict conformance with the IEEE 754 standard. Some optimizations are disabled with -Kieee, and <sup>a</sup> more accurate math library is used. The default -Knoieee uses faster but very slightly less accurate methods.

#### INTEL:

#### --no-prec-div (i32 and i32em)

 Enables optimizations that give slightly less precise results than full IEEE division. With some optimizations, such as -xN and -xB, the compiler may change floating-point division computations into multiplication by the reciprocal of the denominator.

### **Floating Point Division Example Floating Point Division Example**

- SEE YESTERDAY'S LAB..

## **Floating Point Division With Arrays Floating Point Division With Arrays**

-Consider the following loop nest in which the array  $A(i,j)$  is scaled by different factors stored in array B(i):

```
do j=1,N
   do i=1,N
       A(i,j)=A(i,j)/B(i)
   enddoenddo
```
- - The compiler can do no automatic optimization to this, because B(i) is not a scalar. However, you can manually do the following:
	- Create a temporary array to hold the inverses of the **B(i)** array.
	- Replace the division in the inner loop with multiplication by the temporary array.
	- The resulting code can be unrolled and/or pipelined.

#### **Optimization based on Microprocessor Architectures Architectures**

- $\bullet$ **• Pipelined Functional Units**
- $\bullet$ **• Superscalar Processors** 
	- Processors which have multiple functional units are said to be superscalar.
- Instruction Set Extensions
	- Newer processors have additional instructions beyond the usual floating point add and multiply instructions:
		- SSE2/SSE3/3DNow ! Etc...
		- Cat /proc/cpuinfo..

05/11/08

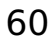

## **Pipelined Functional Units Pipelined Functional Units**

- For the processors in most modern parallel machines, the circuitry on the chip which performs a given type of operation on operands in registers is known as a functional unit.
- Most integer and floating point functional units are pipelined, meaning that they can have multiple independent executions of the same instruction placed in <sup>a</sup> queue. The idea is that after an initial startup latency, the functional unit should be able to generate one result every clock period (CP).
- Each stage of a pipelined operation can be working simultaneously on different sets of operands.

### **Superscalar Processors Superscalar Processors**

- $\bullet$ • Processors which have multiple functional units are said to be superscalar.
- $\bullet$ • Examples:
	- Intel Pentium 3
		- 1 Floating point unit
		- 1 MMX/SSE unit
		- 2 Integer units
		- 2 Load/store units
	- Intel Pentium 4
		- 2 Floating point
		- 1 /MMX/SSE units
		- 2 Integer units
		- 2 Load/store units

### **Pipelining Compiler Options Pipelining Compiler Options**

GNU:

none

PGI:--Mvect[=option[,option,...]] -Mnovect (default) Pass options to the internal vectorizer.

INTEL:

none

## **Instruction Set Extensions Instruction Set Extensions**

05/11/08

Newer processors have additional instructions beyond the usual floating point add and multiply instructions:

- $\bullet$ • Intel MMX (Matrix Math eXtensions): - introduced in 1997 supported by all current processors
- $\bullet$ • Intel SSE (Streaming SIMD Extensions):
	- introduced on the Pentium III in 1999
	- useless for scientific computation: single precision
- $\bullet$ • Intel SSE2 (Streaming SIMD Extensions 2):
	- introduced on the Pentium 4 in Dec 2000

### **Instruction Set Extensions (2)**

- AMD 3DNow! :
	- introduced in 1998 (extends MMX) "
- $\bullet$ • AMD 3DNow!+ (or 3DNow! Professional, or 3DNow! Athlon):
	- introduced with the Athlon (includes SSE)
- $\bullet$  To check what you have on your machine: - cat /proc/cpuinfo

#### **Instruction Set Extension Compiler Options Options**

GNU:

```
-mmmx/no-mmx These switches enable or disable the use of
                built-in functions that allow direct access to -msse the MMX, SSE, SSE2, SSE3 and 3Dnow
 -mno-sse extensions of the instruction set-msse2 / -mno-sse2-msse3 / -mno-sse3-m3dnow / -mno-3dnow
```
#### PGI:

```
 --fastsse
     Chooses generally optimal flags for a processor that supports
     SSE instructions (Pentium 3/4, AthlonXP/MP, Opteron) and SSE2
      (Pentium 4, Opteron). Use pgf90 -fastsse -help to see the
      equivalent switches.
INTEL: -arch SSE Optimizes for Intel Pentium 4 processors with Streaming 
          SIMD Extensions (SSE).
```
 -arch SSE2 Optimizes for Intel Pentium 4 processors with Streaming SIMD Extensions 2 (SSE2).

#### **General techniques General techniques**

- $\bullet$ • Blocking/ tiling
- $\bullet$ !! Use of optimized libraries !!

# **Blocking for cache (tiling) Blocking for cache (tiling)**

Blocking for cache is:

-An optimization that applies for datasets that do not entirely fit in the (2nd level) data cache

-A way to increase spatial locality of reference i.e. exploit full cache lines -A way to increase temporal locality of reference i.e. Improves data reusage

By way of example, let discuss the transpose of <sup>a</sup> matrix...

$$
do i=1, n\ndo j=1, n\na(i,j)=b(j,i)\nend do\nend do
$$

### **Block algorithm for transposing a matrix:**

- block data size= bsize
	- mb=n/bsize
	- nb=n/bsize
- Code is a little bit more complicated if
	- MOD(n,bize) is not zero
	- MOD(m,bize) is not zero

```
do ib = 1, nb
 ioff = (ib-1) * bsizdo ib = 1, mb
   joff = (jb-1) * bsiz
    do j = 1, bsiz
      do i = 1, bsiz
        buf(i,j) = x(i+ioff, j+joff) enddo  enddo do i = 1, bsiz
      do i = 1, j-1bswp = buf(i,j)buf(i,j) = buf(j,i)buf(i,i) = bswp enddo  enddo  do i=1,bsiz 
       do j=1,bsiz 
       y(i+joff, i+ioff) = buf(i,i) enddo  enddo  enddo enddo
```
#### **Results... ( Carlo Cavazzoni data) Results... ( Carlo Cavazzoni data)**

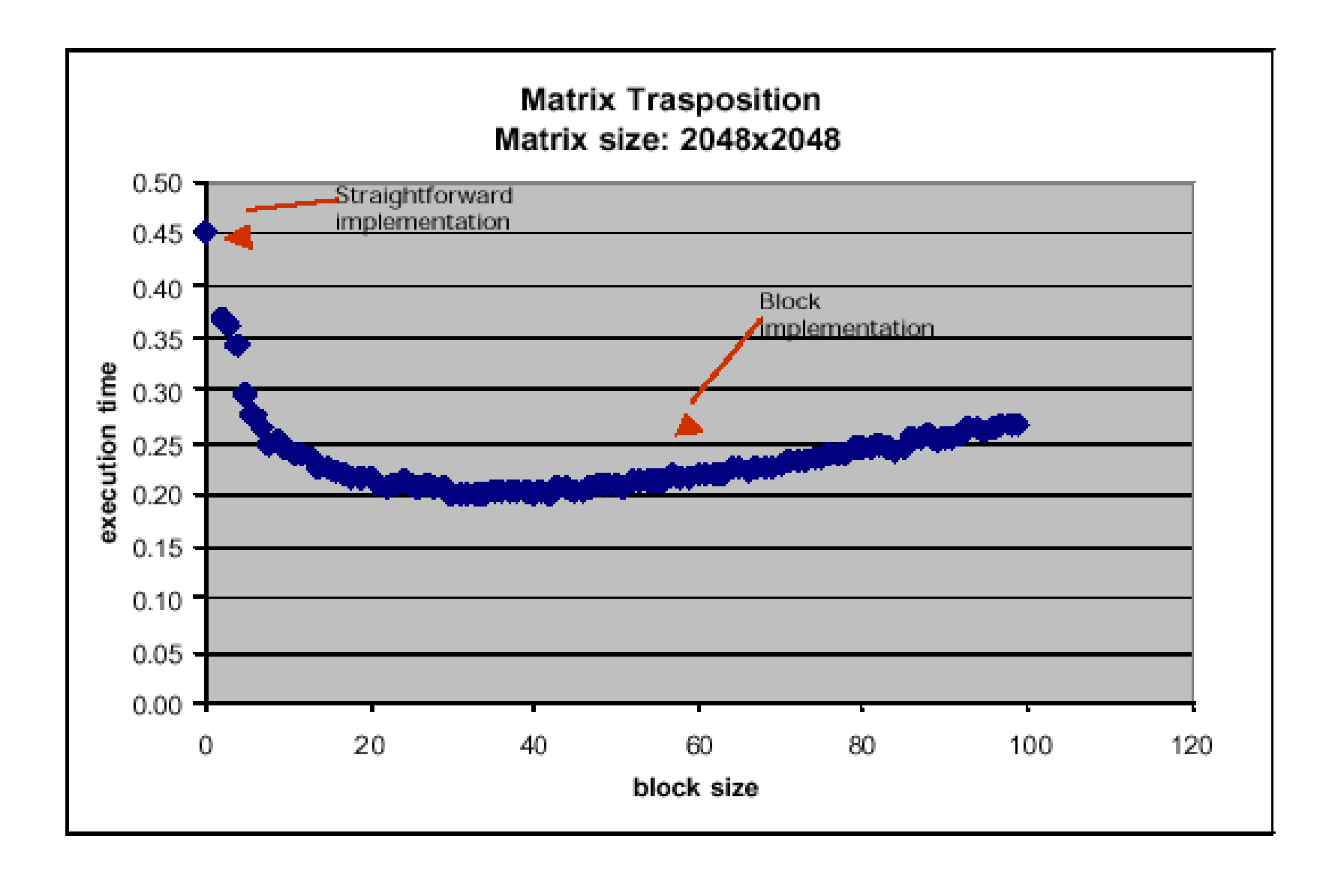

## **Optimizing Matrix Multiply for Caches**

- $\bullet$  Several techniques for making this faster on modern processors
	- –heavily studied
- $\bullet$ • Some optimizations done automatically by compiler, but can do much better
- $\bullet$ • In general, you should use optimized libraries (often supplied by vendor) for this and other very common linear algebra operations
	- –- BLAS = Basic Linear Algebra Subroutines
- - Other algorithms you may want are not going to be supplied by vendor, so need to know these techniques
## **Summary Summary**

- $\bullet$  Performance programming on uniprocessors requires
	- understanding of memory system
		- levels, costs, sizes
	- understanding of fine-grained parallelism in processor to produce good instruction mix
	- understanding your program
- Compilers are good at instruction level optimization and loop transformation
- User is responsible to present code in most natural way for compiler optimizations..
- The techniques work for any architecture, but choosing details depends on the architecture
- Blocking (tiling) is <sup>a</sup> basic approach that can be applied to many matrix algorithms